# Aeries SIS

New School Year Setup Tasks

Presented by:
Lara Clickner
Lead Trainer/Special
Projects Coordinator

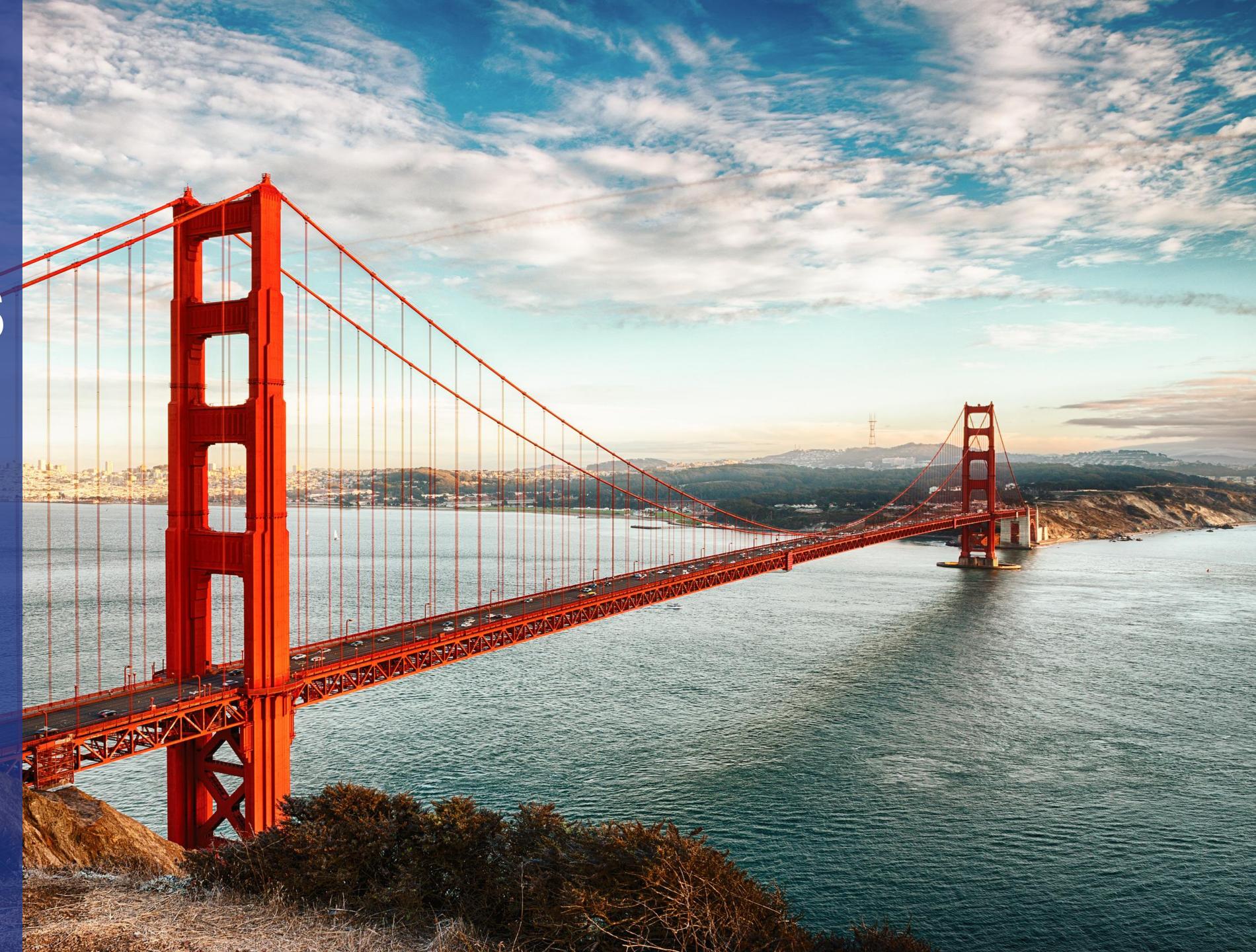

## New Year Setup Tasks Overview

- ✓ Calendar Setup
- ✓ Terms Setup
- ✓ Review Absence Codes
- ✓ Configure Attendance History
- ✓ Bell Schedules
- ✓ Block Schedule
- ✓ No Show Form Setup
- ✓ Update Teacher Table
- √ Finalize Scheduling
- ✓ Initialize Attendance

### **Terms**

All schools must define Y (Year) Term

Additional terms to define:

- Terms 1, 2 and 3 for trimester-based schools
- Terms 1, 2, 3, and 4 for quarter-based schools
- Terms F for Fall and S for Spring semester-based schools

Note: Semester *and* Quarter terms can be defined at a single school as needed.

## Configuring Bell and Block Schedules

- ✓ School Options default bell schedule
- ✓ Bell Scheduler all other bell schedules (minimum day, rally or assembly schedules, etc.)
- ✓ Calendar assign specific bell schedules to specific school days)
- ✓ Block Schedule Calendar define which periods meet on which school days

#### New Year Task Resources

https://support.aeries.com

Documentation Frequently Asked Questions Aeries Video Library